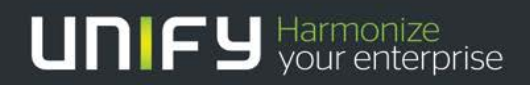

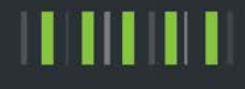

# Circuit

# <span id="page-0-0"></span>Product & Service Description (PSD)

Version: 1.6a Date: 18 November 2015

Unify Software and Solutions GmbH & Co. KG

Mies-van-der-Rohe-Straße 6 80807 Munich

Germany

# Table of Contents

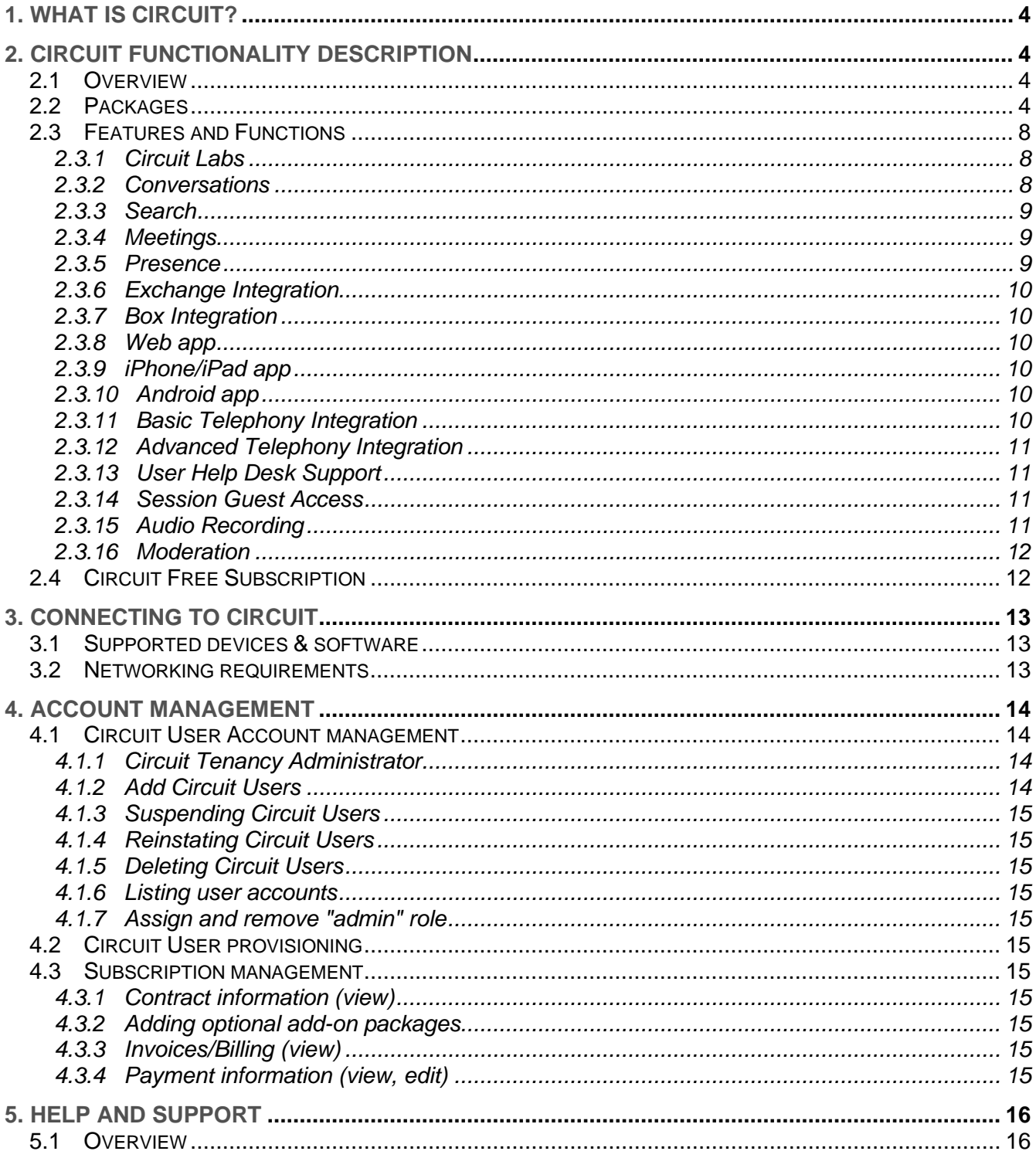

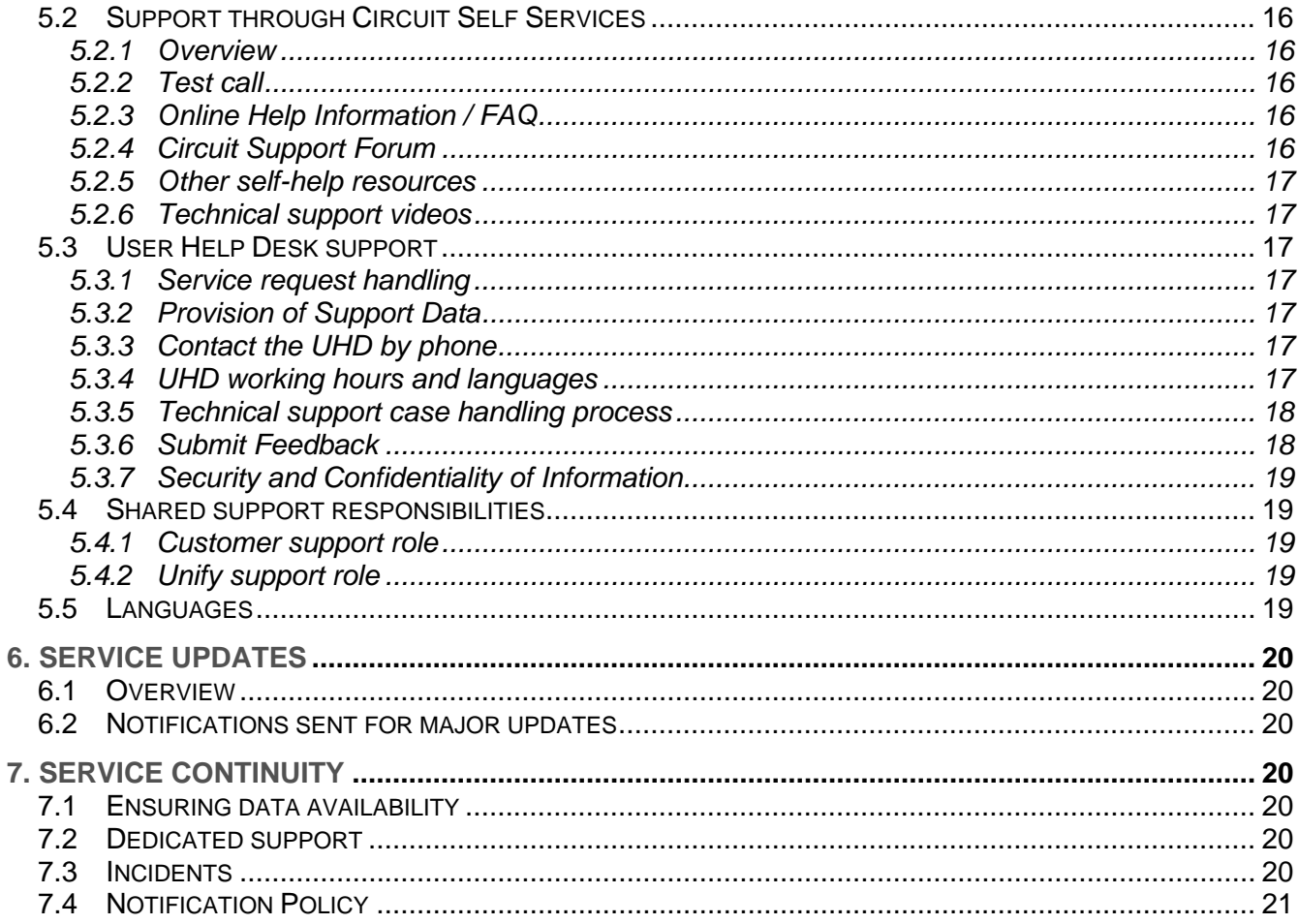

# **1.What is Circuit?**

Circuit brings voice, video, messaging, screen and shared files into a single view.

It's natural Conversations.

It's moments of insight.

It's all of us, working together.

# **2.Circuit functionality description**

## **2.1 Overview**

Circuit is provided as Software as a Service (SaaS) application. This means it is made available to you via the Internet on a subscription basis. Only in very few cases, software needs to be downloaded and installed on your device, e.g. an app for a Smartphone or tablet device.

Circuit is offered via different subscriptions plans. Please refer to the **Annex Pricing and Payment Terms (PPT)** for details on the available subscription packages and applicable Fees and Limits.

Circuit can be used under a free subscription that allows you to use Circuit with a defined set of functionalities without cost. Please refer to the section "Free" below and to the corresponding section in the TOS for details.

# **2.2 Packages**

Packages are a combination of Circuit functionality and surrounding services provided in multiple flavors. The following table gives a detailed view on available packages.

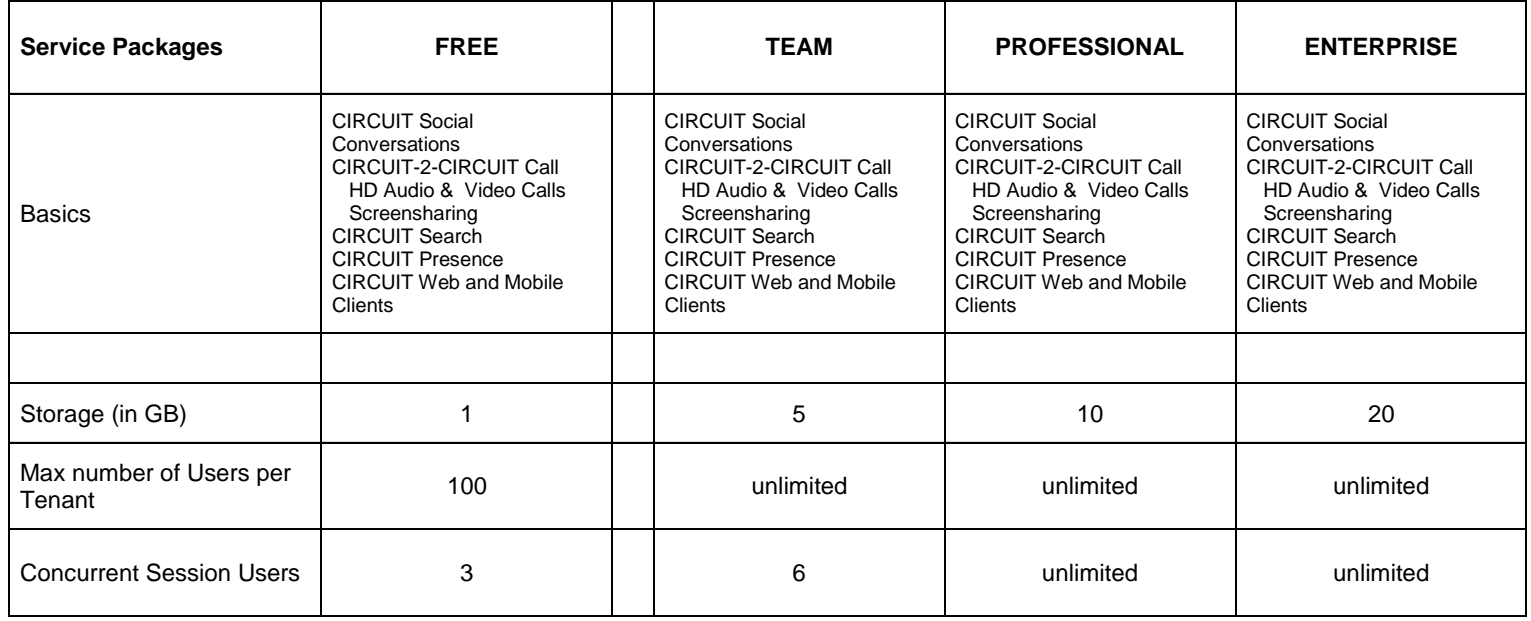

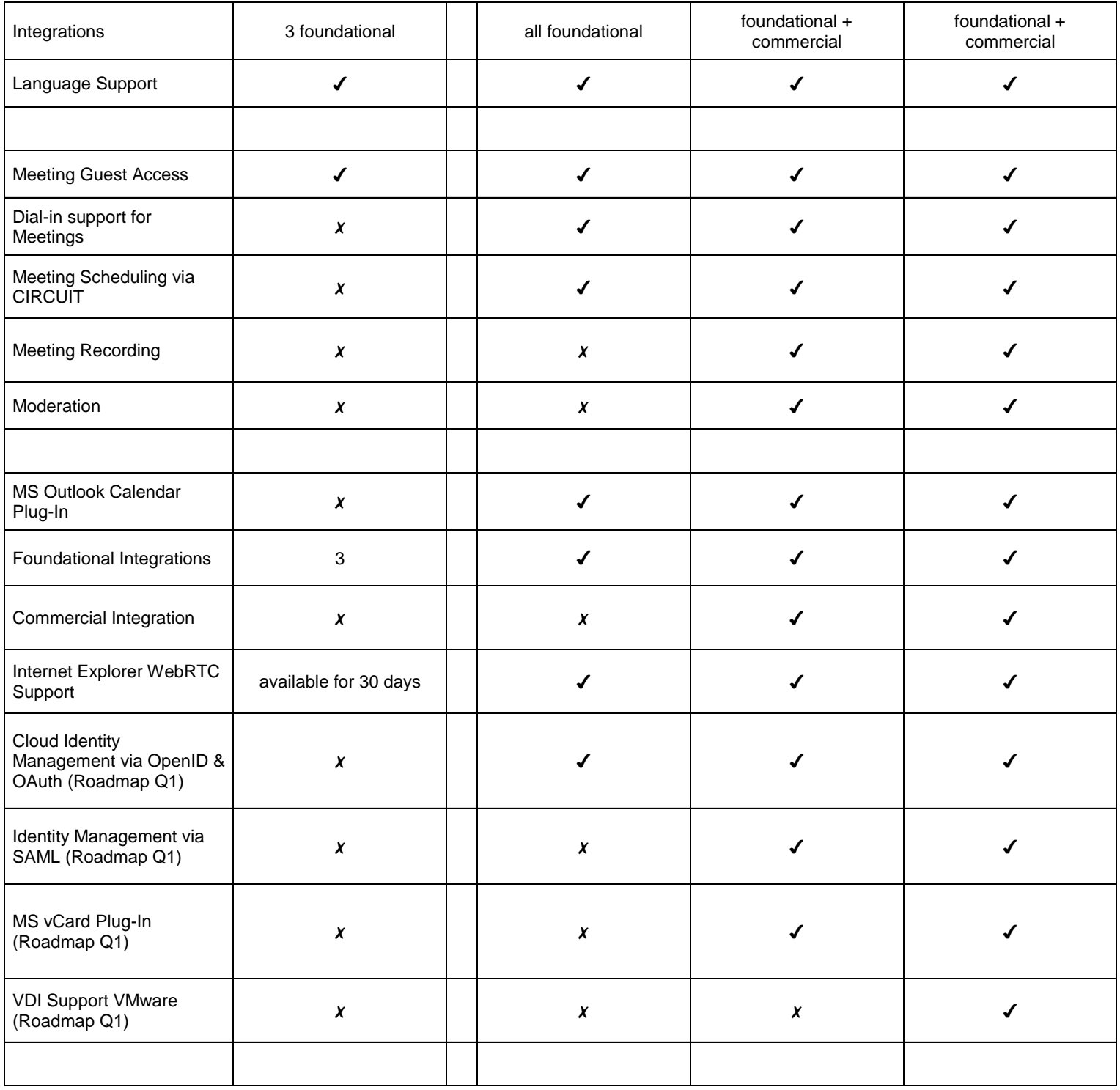

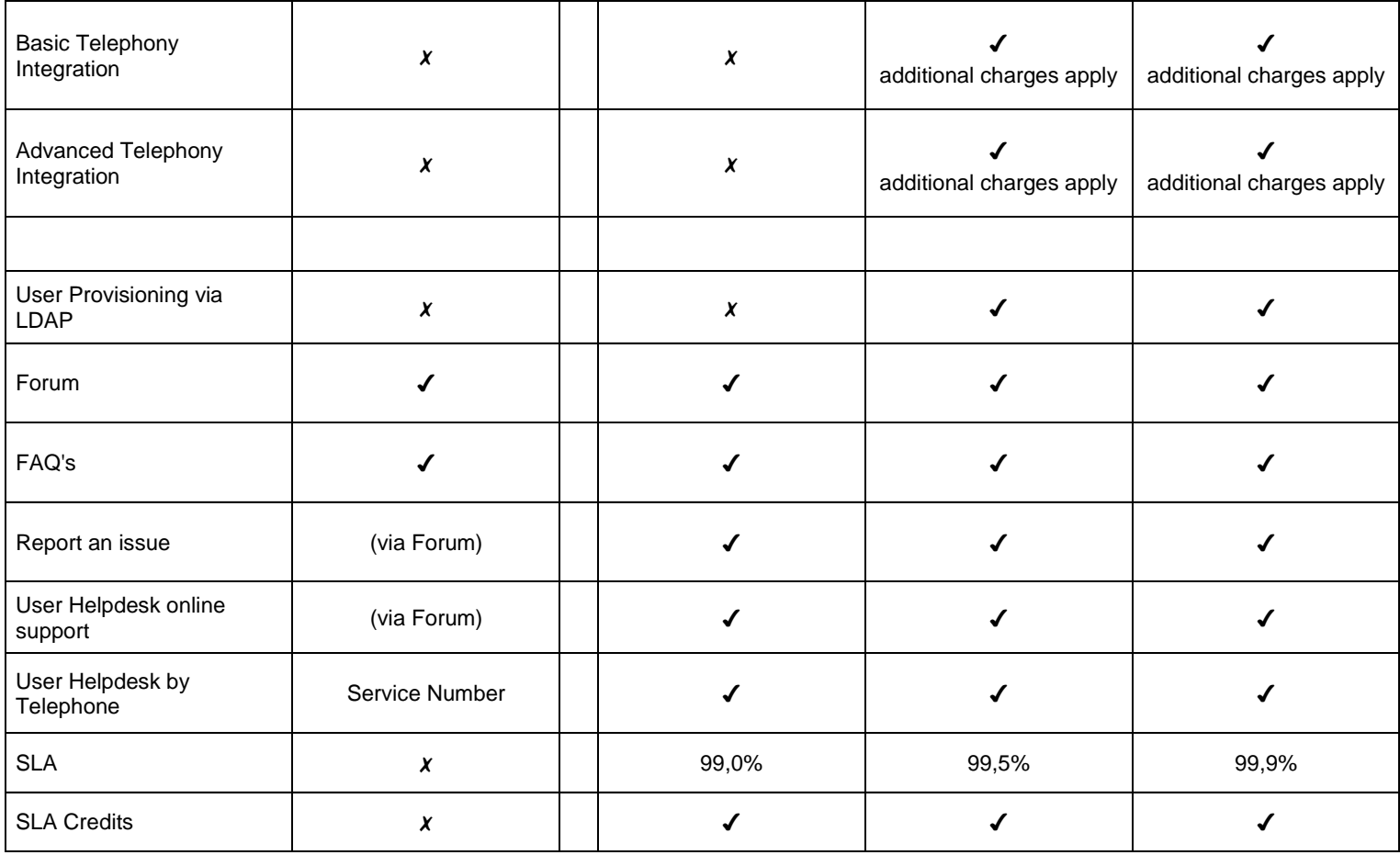

#### **Notes:**

- a) A seat is the entitlement for one named USER to access CIRCUIT and to use the services to the extent described in the table for respective service packages.
- b) A subscription provides the CUSTOMER with a specified number of seats with associated service packages to which CUSTOMER can assign USERS.
- c) Team, Professional and Enterprise seats can be mixed in one subscription. Free-seats cannot be mixed into paid subscriptions, i.e. subscriptions with Team or Professional seats.
- d) UNIFY offers a free service package for up to one hundred (100) CIRCUIT users. Features and the support provided by UNIFY are as per the "Free" package. Once either CIRCUIT limits are reached (e.g. Storage) or additional functionality is required, CUSTOMER must decide to subscribe to a paid-for service package of CIRCUIT and which of CUSTOMER's free CIRCUIT users will be converted.
- e) Advanced telephony integration requires additional solution components from Unify's OpenScape portfolio. Cost and service for such components are not included in the monthly subscription fee.
- f) Basic telephony integration includes connectivity of telephony systems to UNIFY's hosted telephony connector. Other deployment models for such integration such as on-premise installed telephony connectors will not be part of the CIRCUIT offering. Cost and service for such deployment models are not included in the monthly subscription fee.
- g) Functions and features marked with the flag Roadmap above may not be immediately available but will be made available over time. However, due to changes on priority based on market and customer feedback they may be delayed or fully cancelled.

# **2.3 Features and Functions**

The following Circuit functionalities are available:

#### **2.3.1 Circuit Labs**

Circuit Labs provides experimental features that we are considering implementing in a future release. Please feel free to try these experimental features and give us your feedback

#### **2.3.2 Conversations**

A Conversation bundles multiple communication channels (such as voice, video, messaging, and screen sharing) into a single interaction stream between users, which is persistent over individual interaction sessions.

Conversations can be between two Circuit Users (1on1) or within a group of Circuit Users, and they can be "open" or "private", as described below. Once the Conversation is started, it is designed to provide continuity and context as the interaction progresses from session to session.

- **D** Open Conversations
	- Open Conversations are designed to share information between all Circuit Users in the respective Circuit Tenancy. They can be started by and are visible to the other Circuit Users in the relevant Circuit Tenancy, who may join and leave at any time.
- □ Private Conversations: 1-on-1 or group Conversations
	- Private Conversations are designed to be only accessible by the designated participants who are invited to the Conversation. Participants can be added or removed as the Conversation progresses.
- $\Box$  Screen and Application sharing
	- $\Box$  Screen and Application sharing is designed to share your desktop screen or a specific window of an application running in your PC with all of the participants of a specific Conversation.
- $\Box$  Rich text support
	- $\Box$  Rich text support is designed to apply text formatting while writing a message in a Conversation, including but not limited to bold, italics, highlighting, bulleted or numbered lists.
- $\Box$  File attachments and file preview
	- $\Box$  File attachments and file preview is designed to add a file attachment to a Conversation by browsing for and selecting the file or by dragging and dropping the file icon into the Conversation.
	- $\Box$  Some file types (e.g. images) generate a preview inside the Conversation for a quick view, including but not limited to .jpg, .bmp. etc.
- $\Box$  Sites hyperlinks
	- Sites hyperlinks is designed to include a hyperlink to a website in a Conversation that can be easily opened.
- Embedded video player
	- $\Box$  Files uploaded to conversations that are supported by the HTML5 audio/video player can be viewed by streaming directly from the client without downloading the file. We currently support the following file formats MP4, OGG, WebM, MP3, Wav.
- **Mute Conversation**
- $\Box$  Mute Conversations are designed to be "mute" and do not appear in the normal Conversation selector. While a Conversation is muted, notifications of new messages can be received and the Conversation can be accessed on the "Muted Conversations" view selector. A Mute Conversation can be unmuted i.e. turned into a normal Conversation at any time.
- **HD** audio support
	- □ HD audio support is designed to use HD audio codec for an audio call between Circuit devices.
- $\Box$  HD video support
	- $\Box$  HD video support is designed to use a HD supported video codec for a video call between Circuit devices, if the devices and network resource conditions support HD video. Note that support of video calls is dependent on the hardware capabilities of the Circuit User's device and the availability of sufficient network bandwidth. Circuit will automatically and dynamically adjust the applied video quality depending on the device and network resource conditions.

#### **2.3.3 Search**

The search functionality within Circuit allows the Circuit User to search all of the User Content within such Circuit User's Conversations for a specified search term, including but not limited to people, files, or specific words that are referenced in Conversations.

- **Text searching in Conversations** 
	- $\Box$  Text searching in Conversations is designed to highlight search results in a Conversation and to allow navigation through Conversations.
- □ User searching
	- $\Box$  User searching is designed to search for Circuit Users e.g. in order to start a Conversation with that Circuit User, or to add a Circuit User to an existing Conversation, or to search for Conversations where a specific Circuit User is part of.

#### **2.3.4 Meetings**

You can engage in meetings with your colleagues. HD video, crystal clear audio and powerful screen share helps you to engage fast.

- Dial-in support for private group Conversations
	- Dial-in support for private group Conversations is designed to allow participants, which are not part of a paid Circuit subscription, to join a private group Conversation via audio using the provided dial-in phone number and conference PIN. The dial-in phone number(s) and respective conference PIN are provided in the Conversation details view.
- Generate invitation text
	- $\Box$  Generate invitation text allows to generate the invitation details with the required phone number(s) and conference PIN for a private group Conversation. This information will be copied to the clipboard of a user's device so that it can be pasted into another application.

#### **2.3.5 Presence**

- Automated presence status
	- Automated presence status is designed to indicate the user's presence status automatically according to the user's device usage. The presence status is
		- □ "online": user is logged in and active
		- □ "offline": user is logged out,
		- $\Box$  "away": user is logged in and inactive for at least 5 minutes
		- "busy": user is in a audio/video call or the user has selected to snooze notifications.
- D Location based status
- $\Box$  Location based status is designed to provide information about your location that can be shared with other Circuit users, if this information is available and if the user opts to allow sharing this information. The user can view what is the location being shared with other Circuit users in Settings -> General -> Privacy. The user can also allow or disallow the location sharing.
- Snooze notification
	- $\Box$  Snooze notification is designed to provide an option for the user to snooze all the notifications for 1, 2 and 4 hours or for the remainder of the day. The user can change the snooze time or cancel it.
	- □ Snooze notification will be automatically activated when the user shares his screen and resumes after un-sharing.

#### **2.3.6 Exchange Integration**

Access contacts from your Microsoft Exchange account to initiate a phone call. Requires telephony integration.

#### **2.3.7 Box Integration**

Link your box.com account with your Circuit account and access your files stored on box.com. Share Box files with others via Circuit conversations.

#### **2.3.8 Web app**

Circuit can be accessed on a PC or MAC using Google Chrome, Microsoft Internet Explorer 11 or Mozilla Firefox browser by visiting the following site: [\(https://www.circuit.com/\)](https://www.circuit.com/)

#### **2.3.9 iPhone/iPad app**

Circuit can be accessed with an iOS device via the Circuit App that is available for download in the Apple App Store. The App can be downloaded for free and is a so-called "universal app" that works with both an iPhone and an iPad.

#### **2.3.10 Android app**

Circuit can be accessed with an Android device via the Circuit App that is available for download in the Google Play Store. The App can be downloaded for free and is a so-called "universal app" that works with both a Phone and a Tablet.

#### **2.3.11 Basic Telephony Integration**

Use the Telephony Connector to make phone calls from circuit clients to your contacts - users which might be actually not online in circuit or contacts from other sources e.g. Outlook/Exchange or contacts stored in your mobile phone.

Phone calls can be received with the circuit clients, too.

Control the phone call connections: accept or reject, mute/unmute yourself or use DTMF for interaction with external IVR systems or drop.

A list of all your circuit phone calls can be accessed from a journal – a special conversation. Redial a call if you did not reach somebody or call somebody back in case you missed a call.

Additionally local conference dial-ins can be defined which can provide a short dial in number and no charges beside potential costs for Internet traffic to the circuit cloud where the conference call's mixing is executed.

*Important:* This Basic Telephony Integration needs to be setup between your Enterprise PBX and circuit. Its design requires only a generic SIP trunk between your PBX and the Basic Telephony Connector that is provided by Unify in the Circuit cloud for small enterprises and trials (hosted Basic Telephony Connector). For midsize to large enterprises a premise Universal Telephony Connector should be setup. Local service or setup of your PBX solution nor this potential local telephony connector instances are not included in the circuit user fees – please contact your local Unify sales or service partner.

A SIP trunk should be available at most modern PBXs but – despite having tested with some major vendors - we cannot guarantee compatibility with Third Party PBX. For a better understanding please check the Q&A section of <http://www.circuit.com/> , ask your Unify representative if there is already experience with your PBX available or trial the hosted Basic Telephony Connector with affordable invest.

#### **2.3.12 Advanced Telephony Integration**

Enriches your call experience in Circuit. In combination with Unify's voice platforms OpenScape Voice V8R1, OpenScape 4000 V7R2 or higher users can…

- $\Box$  Use their existing office number as calling party information (One Number Service)
- Use circuit apps as Softphone:
	- o Dial, accept, reject and drop calls
	- o Use DTMF for interaction with e.g. IVR or conference services
	- o Hold and retrieve a call including Music on Hold (MoH)
- $\Box$  Pull active calls from your desk phone to your Circuit client
- $\Box$  Push an active call from Circuit to your desk phone or a preconfigured number (e.g. your mobile)
- $\Box$  Control your desk phone from your Circuit client
	- o Start a phone call using your desk phone as calling device
	- o Consult, hold/retrieve, or transfer a call
	- o Alternate between two active calls or merge to a conference on your desk phone
	- o DTMF
- $\Box$  Receive incoming phone calls at a preconfigured number when you are not available in Circuit
- $\Box$  Access your journal to see your phone call history
- □ Local conference dial-ins can be defined which can provide a short dial-in number and no charges beside potential costs for Internet traffic to the circuit cloud where the conference call's mixing is executed

*Important:* The Advanced Telephony Integration needs to be setup between your Unify PBX and Circuit – this requires a virtual or hardware appliance called 'Advanced Telephony Connector' (ATC) on premises. Local service or setup of your PBX or the ATC solution is not included in the Circuit user fees – please contact your local sales or service partner. For a better understanding please check the Q&A section of <http://www.circuit.com/>.

#### **2.3.13 User Help Desk Support**

Circuit Self-Services are available to Circuit Users and are intended as initial resource for all questions and issues a user of Circuit may have. A User Help Desk is available to provide additional support for Circuit users.

For more details please see section 5.3. (User Help Desk Support)

#### **2.3.14 Session Guest Access**

Session guest allows you to have real time meetings with non-circuit users. By simply sharing a URL link for a Circuit meeting others can join via a browser, or Circuit mobile apps.

Anyone can be added to meetings at no extra cost and no configuration.

Session guest have access to the only the real-time capabilities of the meeting – voice, video and screen share.

The content of the conversation is never accessible by session guests.

#### **2.3.15 Audio Recording**

Record the audio elements and the application sharing or speakers video during meetings and have them stored within the conversation feed. Any professional or enterprise user can start a recording in a meeting. Any other user can opt out of the recording by stopping it.

Recordings can be paused and restarted. The recorded audio or video file is in a standard format which can be edited or played back with external tools if needed.

#### **2.3.16 Moderation**

Moderation introduces a special moderator role in the conversation and the online meetings started therein. Any professional or enterprise user can take this role initially. A moderator can assign this role to other users to share or handover. Or, he can remove it again from other moderators and make the conversation a normal conversation again.

In moderated conversations only moderators can change titles or avatar pictures. And, only moderators can add or remove users to the conversation that gives them control over people sharing the conversations content with.

In moderated conversation's online meetings some special rules apply, too:

- o A moderated conference can only be started and only continues if at least one user of the tenant is participant.
- o Moderators entering the conference have some special rights: they might end the complete conference or they can mute all parties

Moderated conferences are designed to support meetings with externals. Externals have to wait while listening to music until tenant users or moderators entering start the conference. Even if the moderator leaves the conference without ending it then it is ending automatically after the last user of the tenant is leaving – this restricts the communication of externals in the bridge.

# **2.4 Circuit Free Subscription**

Under the free subscription for Circuit, a potential customer may use Circuit with a defined set of functionalities free of charge.

The following conditions apply for the free subscription:

- $\Box$  For technical features and support please refer to chapter 2.2 column Free for the trials.
- $\Box$  The free period is not timely limited.
- $\Box$  Under the Free service package, the Customer may provision up to 100 Circuit Users (including the Circuit Tenancy Administrator) for that Circuit Tenancy.
- Storage is limited to 1 GByte per Circuit User accumulated to the Tenancy storage
- $\Box$  For the term of the Free service package, Unify will provide no warranties, no liabilities and no service levels commitments will apply.

The Free service package is subject to special terms described in the TOS.

# **3.Connecting to Circuit**

# **3.1 Supported devices & software**

#### **PC's**

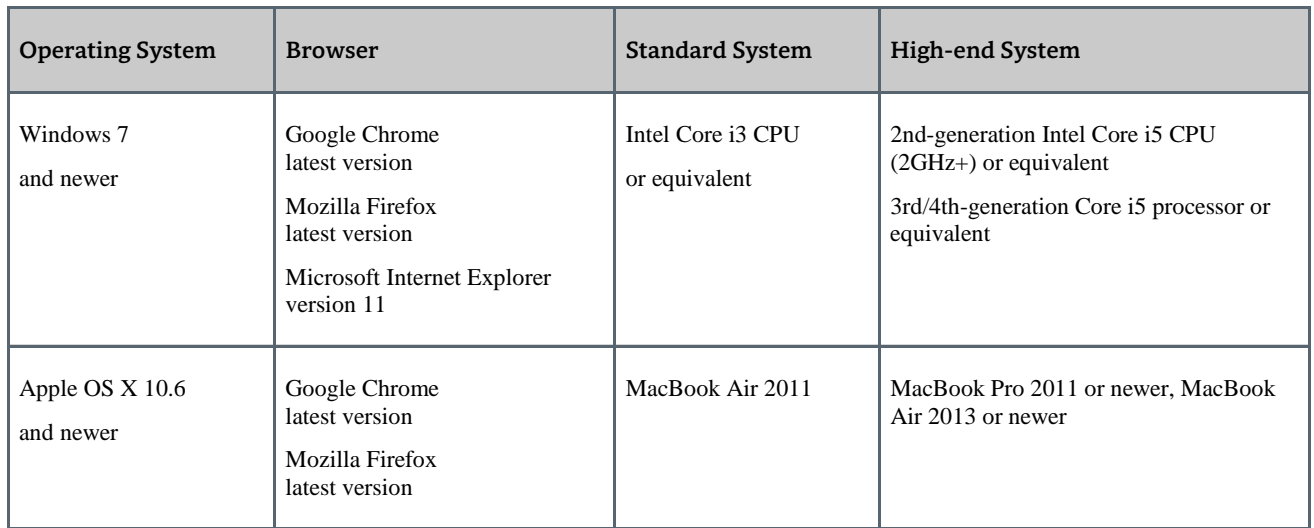

#### **Mobile Devices**

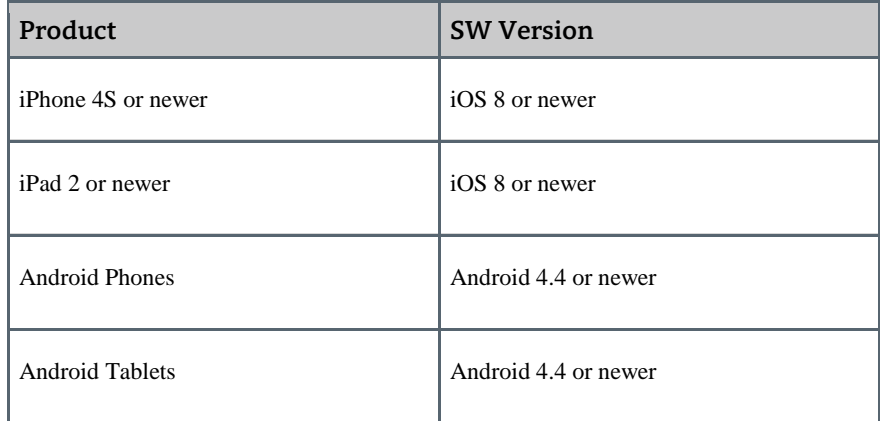

# **3.2 Networking requirements**

You must have a broadband network connection to the public Internet in order to use Circuit.

There are many different ways to achieve this connectivity and the majority of them should work with Circuit without any special configuration on your network devices.

#### **Bandwidth requirements for audio, video and screen sharing**

For peer-to-peer calls, the requirements always involve a single stream for each media type:

- Voice calls require **64 kbit/s**
- Video streams require **512 kbit/s**
- □ Screen sharing stream require up to 256 kbit/s

#### **Minimum bandwidth required:**

- $\Box$  Outbound from the participant: 512 kbit/s
- $\Box$  Inbound to the participant: 512 kbit/s

#### **Recommended bandwidth:**

- □ Outbound from the participant: 1 Mbit/s
- $\Box$  Inbound to the participant: 1 Mbit/s

#### **With group video calls of more than 2 people the expected bandwidth usage is:**

For group calls, there is always one audio stream per participant, which requires 64 kbit/s bandwidth. The number of video streams equals the number of participants, so the overall bandwidth requirement for a video call equals:

512 kbit/s  $* N + 64$  kbit/s  $* M (N =$  number of video participants; M = number of audio participants)

On average, a group call involves 4 users and the bandwidth usage is around 2 Mbit/s

- $\Box$  Outbound from the participant in all situations: 2.6 Mbit/s
- $\Box$  Inbound to the participant with 5 participants: 3.2 Mbit/s
- $\Box$  Inbound to the participant with 10 participants: 4.5 Mbit/s
- If you are using mobile Internet connectivity please be sure that you are in a zone with great coverage and using a 3G or 4G (best) connection.

# **4.Account management**

## **4.1 Circuit User Account management**

#### **4.1.1 Circuit Tenancy Administrator**

For each Circuit Tenancy at least one Circuit User account must be designated as an administrator (the "Circuit Tenancy Administrator"). The Circuit Tenancy Administrator can assign the role of Circuit Tenancy Administrator to other Circuit Users of that Circuit Tenancy, i.e. you may have several Circuit Tenancy Administrators.

Circuit Tenancy Administrators are provided with additional functionality in their client to administer the relevant Circuit Tenancy and to manage the Circuit Users in that Circuit Tenancy.

#### **4.1.2 Add Circuit Users**

A Circuit Tenancy Administrator can add circuit Users to your Circuit Tenancy. Once added, a Circuit User will be able to logon to your Circuit Tenancy. An added Circuit User counts as a used seat against the contractually agreed number of seats of given type to which you subscribed.

#### **4.1.3 Suspending Circuit Users**

A Circuit Tenancy Administrator can suspend circuit Users. Once suspended, a Circuit User will no longer be able to logon but all data of that Circuit User is preserved. A suspended Circuit User account can be reinstated or deleted at a later date. Suspended accounts count as a used seat against the contractually agreed number of seats to which you subscribed.

#### **4.1.4 Reinstating Circuit Users**

A Circuit Tenancy Administrator can reinstate a suspended Circuit User account. After being reinstated, a Circuit User will be able to logon and access its data.

#### **4.1.5 Deleting Circuit Users**

A Circuit User account can be deleted by a Circuit Tenancy Administrator and thus be removed from your Circuit Tenancy, freeing up that seat to be allocated again.

#### **4.1.6 Listing user accounts**

From the account management screen, a Circuit Tenancy Administrator can see all the Circuit Users that are allocated to his Circuit Tenancy.

#### **4.1.7 Assign and remove "admin" role**

Any Circuit User can have the role of the Circuit Tenancy Administrator assigned to them or removed from them by another Circuit Tenancy Administrator

# **4.2 Circuit User provisioning**

Circuit Users can be added to or deleted from your Circuit Tenancy via LDAP. In order to connect Circuit to your required Microsoft Active Directory service you have to download and install the LDAP Agent that is located in the Administration section of the Circuit web client. This agent will run in your local network and build a secure bridge between your Active Directory and Circuit Tenancy.

### **4.3 Subscription management**

#### **4.3.1 Contract information (view)**

Circuit Tenancy Administrators will be able to view the current subscription package of their Circuit Tenancy.

#### **4.3.2 Adding optional add-on packages**

From the Circuit Website you will be able to upgrade from a trial to a paid-for subscription plan and purchase any additional packages when upgrading, if available.

Once you are running a paid-for subscription plan you need to contact a sales representative of Unify or your Unify partner if you want to change your subscription.

#### **4.3.3 Invoices/Billing (view)**

By default, invoice and billing will be via email to the initial Circuit Tenant Administrator appointed when the Customer registered with Circuit.

#### **4.3.4 Payment information (view, edit)**

You have to contact a sales representative of Unify or your Unify partner in order to change or review your payment information.

# **5.Help and Support**

# **5.1 Overview**

Unify provides a set of help and support options that are available for both trial and paid-for subscriptions to Circuit. Unify may, in the future, introduce support options which may only be available if the Customer chooses an qualifying Support Plan. Support for Circuit is available both online through the Circuit Support Portal, the Circuit Support Conversation and by telephone.

As a user of Circuit you can get help and support from the Circuit Self Services resources and from Unify's support team for technical, billing, and subscription issues in following ways:

- Circuit Self Services provide information and solutions including:
	- □ Frequently Asked Questions (FAQ)
	- Circuit Support Forum
	- $\Box$  Raise a service request
- Circuit Advanced Support provides User Help Desk (UHD) support:
	- $\Box$  Handling of the service request
	- $\Box$  Contact Unify's User Help Desk (UHD) by phone
	- Circuit Support Conversation

# **5.2 Support through Circuit Self Services**

#### **5.2.1 Overview**

The Circuit Self Services are the first destination to go for every Circuit User to find support information. Circuit Self Services are available to all Circuit Users, regardless of their subscription plans or if they are trial users.

The Circuit Self Services are provided as a web service through the Circuit Support Portal. There, Circuit Users may find the latest information and answers to a variety of technical, billing, and service questions through support forums, FAQs, help articles, videos, and other help resources. The Circuit Support Forum, which is part of the Circuit Self Services, is staffed and moderated by Unify support agents.

From the Circuit Support Portal home page you can access the following resources:

#### **5.2.2 Test call**

Within circuit we provide a test call (Settings->Diagnostics) to allow users and guests to test both their input/output device setup and understand if they have any network issues that could impeded the functioning of circuit in their environment.

#### **5.2.3 Online Help Information / FAQ**

Online Help Information / FAQ include articles created by Unify employees from different areas of expertise (, or answer questions that are frequently raised within the Circuit User community (Frequently Asked Questions – FAQ).

This collaborative site encompasses the latest collective content about specific Circuit technical scenarios. Individual articles may include links to websites, trouble shooting videos, FAQ pages

#### **5.2.4 Circuit Support Forum**

The Circuit Support Forum is intended to provide the community of Circuit Users with an online information exchange. They can post questions (e.g. technical issues) and discuss topics related to Circuit. Please consider using the forum first.

The forum is available via the Circuit Support Portal. All use of the Circuit Support Forum is governed by the [Support](http://www.unify.com/de/Home/Internet/web/de/misc/tac/forum_rules.aspx?tac=1) Forum Rules [\(SFR\)](http://www.unify.com/de/Home/Internet/web/de/misc/tac/forum_rules.aspx?tac=1) for Circuit.

#### **5.2.5 Other self-help resources**

In addition to the Circuit Self Service resources such as the online help, Circuit includes the following self-help resources:

#### **5.2.6 Technical support videos**

Instructional troubleshooting videos have been developed based on the most commonly asked questions from customers.

Currently, these are available in English only.

## **5.3 User Help Desk support**

Circuit User Help Desk (UHD) offers support to Circuit Users who are not successful in resolving an issue by using the resources of the Circuit Self Services that are available on the Circuit Portal. It is available under the following Circuit Plans:

Circuit subscription plan "Team", "Professional" and "Enterprise"

The UHD acts as a central point of contact on accepting, processing, prioritizing and managing user support requests within Circuit and provides the following services

- $\Box$  Helpdesk and fault support including incident handling for service requests submitted via the Circuit Portal
- $\Box$  Direct support via telephone and via a support Conversation
- □ Submission of feedback from Circuit Users on their experience with Circuit

UHD support is available for:

- trial users: during the trial period
- $\Box$  paid-for subscription users: for the time the Agreement exists

#### **5.3.1 Service request handling**

You can submit a service request to the UHD by

- $\Box$  Using the service request form provided on the Circuit Support Portal
- $\Box$  Contact the UHD by phone

#### **5.3.2 Provision of Support Data**

When you create a service request, provide as much information as possible to describe the issue. In order to help you provide the required Support Data. Once you submit a service request, the Circuit Portal will fetch basic user information from your Circuit client device and browser and include it into the service request form. The Support Data will be sent directly to the support representative.

Once you submitted the service request, a support representative will contact you.

#### **5.3.3 Contact the UHD by phone**

You can also talk directly via phone to a support representative to ask for assistance. Use this option if you cannot log into Circuit.

Use one of the following numbers to call the UHD:

- $\Box$  In the United States: +1 (929) 251 9225
- $\Box$  In Europe: +49 (911) 3088 8088

#### **5.3.4 UHD working hours and languages**

The UHD is available at the following Service Hours and Service Days:

- "**Service time 10/5**" Service Days are from Monday through Friday.
	- Europe (CET Central European Time): from 08:00 a.m. to 06:00 p.m.
	- $\Box$  USA (EST Eastern Standard Time): from 08:00 a.m. to 06:00 p.m.
	- $\Box$  USA (PST Pacific Standard Time): from 08:00 a.m. to 06:00 p.m.

If the service request is made outside of these Service Hours, you should use the service request form provided on the Circuit Support Portal. You are free to attempt to call the UHD, however, Unify does not warrant that you will be able to reach a UHD engineer via phone and leave your request. Within the next Service Time period, we will start to investigate the service request.

#### **5.3.5 Technical support case handling process**

After checking all relevant available service information of the Circuit Self Services area you can open a service request.

Unify's case handling process tracks, escalates, and resolves any technical issues you might have with Circuit.

Our UHD team has full responsibility for every aspect of your case, monitors your feedback, and works to deliver acceptable solutions. The UHD support agent will be your single point of contact.

Please note: Your Internet connectivity, your local network and your Internet browser and their performance are not covered by Unify's support services. The quality and performance of end-to-end communication made through Circuit relies not only on the Circuit cloud infrastructure, but also on your Internet connection, your network and your terminal devices, all of which are beyond Unify's service reach and support responsibility. Nevertheless, UHD support agents will endeavor to provide you with guidance to their best knowledge, in order to help you to allocate the probable cause of the problem and a possible solution or workaround

#### **Opening a Case**

To open a case, please have the following information ready:

- □ Your Circuit User Account data and your Circuit Tenant ID (Customer ID).
- Detailed description of the problem with details of the effected service, impact or client e.g. iPhone app, Android or web client in with Chrome, Firefox or IE.
- $\Box$  Indication of the activity when the problem occurred
- □ Software version

You will need to provide this information when the ticket for your service request is created, or during a support call our user help desk team will ask those questions for a first evaluation and initial assistance to your problem.

When opening a case on the Circuit Support Portal, some information is automatically populated in the form.

#### **Assignment**

Once your support case has been submitted, our UHD team engineer will manage the resolution of your case and may assign the issue to one of our technical engineers.

#### **Investigation**

While working to resolve an issue, the UHD team engineer might need to access information on your Circuit User account in order to analyze the problem. Or, they may contact you again to let you reproduce the problem in order to get additional information, e.g. a log file.

If the problem is related to the back-end configuration of Circuit, the UHD team engineer will forward the problem to our operations team.

#### **Escalation**

If the UHD team engineer cannot solve your case, they will escalate it to the operational engineering and / or to our  $3<sup>rd</sup>$  level support team for further analysis.

#### **Resolution**

The UHD team engineer will close a case only after all parties agree the issue has been resolved either via a workaround solution or software bug fix. Software related bug fixes or major updates to Circuit will be provided based on Unify's update and upgrade solutions. If your case requires the introduction of a new feature capability or enhancement, Unify Circuit product management and software engineering will handle feature change request.

#### **5.3.6 Submit Feedback**

You can contact the UHD to submit Feedback you want to share with us.

The best way to provide Feedback is to start a Conversation with the UHD.

To submit your Feedback:

- $\Box$  Simply click on the arrow next to your account name on the top right of your client screen and select "Send feedback". This will start a Conversation with a support representative of the UHD.
- $\Box$  Fill in a topic and describe your Feedback with as much additional information as you like. Attach any file you want to share with us, like documents, pictures or screenshots.

After you submit your request, a support representative will contact you by a reply message within the started Conversation.

#### **5.3.7 Security and Confidentiality of Information**

Please refer to the Terms of Service (TOS) for Circuit, and related documents.

# **5.4 Shared support responsibilities**

Unify understands that receiving timely technical support from qualified professionals is a key aspect of cloud services. Equally important is the critical role that the customer's IT plays in the support of its users, including, but not limited to, support its clients and internet connectivity issues.

#### **5.4.1 Customer support role**

In order to help resolve a problem that a user of Circuit may encounter the Customer and each of its Circuit Users will support the problem resolution process by

- Collaborating with the UHD
- $\Box$  Sending log files and all other necessary information needed to investigate the problem
- $\Box$  Ensuring proper operational status of their own IT infrastructure and connectivity to their ISP

Each Circuit User is expected to use first the Circuit Self Service support resources to resolve its support issues. However, if the Circuit User is unable to resolve issues with the help of these Circuit Self Help support resources, the UHD should be contacted.

Each customer and each Circuit User is expected to use Circuit for its designed purpose. Posting spam, harassing or illegal content, or any other outright abuse of Circuit is not permitted by Unify.

Each Customer's Circuit Tenant Administrator will support Unify in enforcing the Accepted Use Policy (AUP) by providing the following upon request of Unify:

- $\Box$  Identification of the Circuit Users in the Customer's Circuit Tenancy who distributed the User Content that violates the AUP
- Deleting the violating User Content on behalf of the 'Circuit User

#### **5.4.2 Unify support role**

Unify support's role is to:

- $\Box$  Troubleshoot and provide technical guidance for customer issues and escalations.
- $\Box$  Gather and validate information related to specific service requests.
- $\Box$  Provide issue coordination and resolution management.
- $\Box$  Maintain communication with the administrators to help ensure that issues are addressed on an ongoing basis.

# **5.5 Languages**

Help and Support resources are available in the following languages:

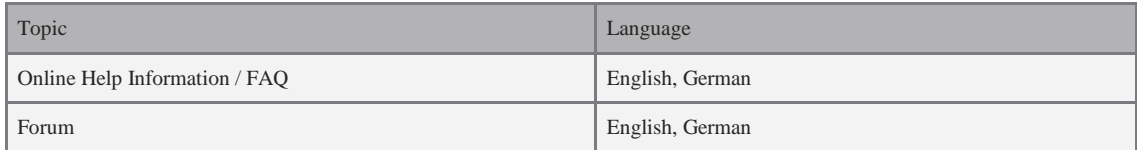

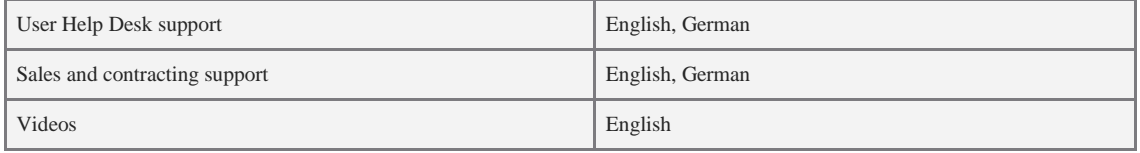

# **6.Service Updates**

### **6.1 Overview**

With Circuit you get product updates – like new Conversation features, more site storage, and new collaboration features – as they become available.

Service updates will be implemented by Scheduled Maintenance activities and are usually done at times with typically low usage of the service. These Scheduled Maintenance activities will be announced on Circuit Portal and in the Circuit app.

## **6.2 Notifications sent for major updates**

Before Unify releases an update to Circuit, it is thoroughly tested and evaluated for performance and scalability.

For major updates, all Circuit Users will be informed about the upcoming service upgrade and the main enhancements for user's experience by an announcement on the Circuit Portal and in the Circuit app.

When testing is complete, the update and the anticipated public rollout date are announced on the Circuit Portal and in the Circuit app for the Scheduled Maintenance time frame, within which the availability of Circuit may be affected by that maintenance activity.

# **7.Service Continuity**

Circuit is delivered by highly resilient systems that help to ensure high levels of service. Technical and organizational measures to provide for service continuity are an integral part of the system design for Circuit. These measures enable Circuit to recover quickly from unexpected events such as hardware or application failure, or other incidents that affect users.

# **7.1 Ensuring data availability**

Multiple levels of data redundancy are implemented, ranging from redundant disks to guards against local disk failure to continuous, full data replication to a geographically diverse data center.

# **7.2 Dedicated support**

The Circuit support organization plays an important role in providing Customers with business continuity. That Circuit support organization is a multi-level structure including UHD,  $1<sup>st</sup> / 2<sup>nd</sup>$  level support and development teams. These teams have a deep knowledge of Circuit and its underlying infrastructure as well as direct access to Unify experts in architecture, development, and testing.

The Circuit multi level support structure is designed to offer fast resolution times and to provide a channel for your voice to be heard. Feedback from you provides input to the planning, development, and operations processes.

## **7.3 Incidents**

Incidents occur when a portion of a service infrastructure becomes unresponsive and unavailable to customers. Outages of a service may be caused by hardware or software failure in the Unify data center, a faulty network connection between the Circuit User and Unify, or a major challenge such as fire, flood, or regional catastrophe. Most Incidents can be addressed using Unify technology and process solutions and are resolved within a short time. However, some Incidents are more serious and can lead to long-term outages.

There are two types of Incidents:

- **Scheduled Maintenance**
- Scheduled Maintenance is a planned Downtime that results from Unify-initiated service updates to the infrastructure and software applications. Unify typically plans Scheduled Maintenance windows for times with typically low usage of the service.
- **Unplanned Downtime / Emergency Maintenance** Unplanned events may occur when the Circuit Core Service are unavailable or unresponsive and may cause unplanned Downtimes. The same applies if the affected service is unavailable due to Emergency Maintenance.

# **7.4 Notification Policy**

Unify recognizes that timely and accurate communications are critical for customer organizations and partners if a service impacting event or an unplanned Downtime occurs.

Downtime notifications on the Circuit Portal inform customers and Circuit Users about service infrastructure work that might affect the Circuit Core Service.

Downtime notifications will be provided for both, Scheduled Maintenance and Unplanned Downtimes / Emergency Maintenance.